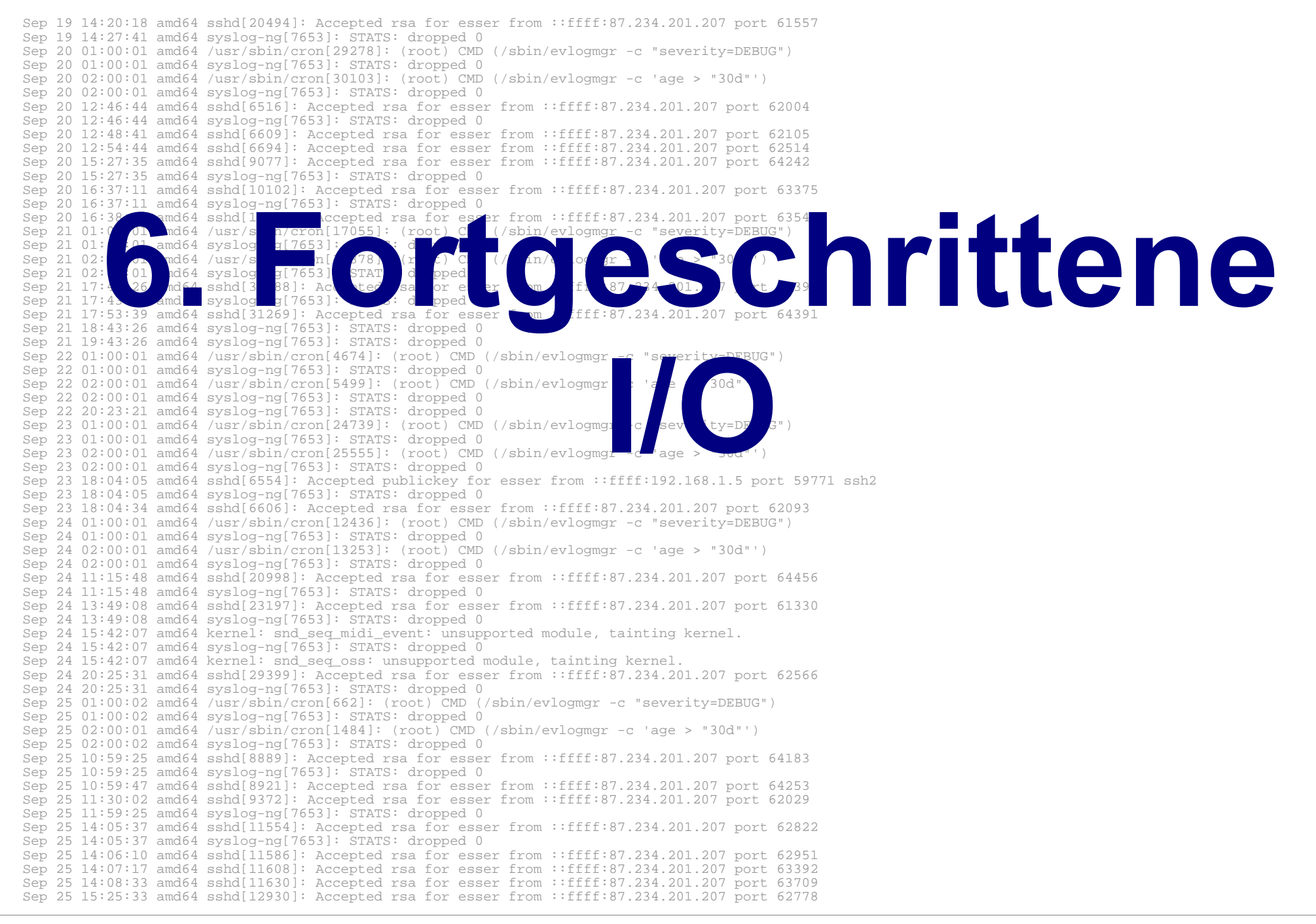

## **Fortgeschrittene I/O**

- File Descriptors für Standard-I/O
- Standard-Eingabe und -ausgabe umleiten, dup(), dup2()
- Pipes
- Offene Dateien und exec()
- I/O Multiplexing mit select ()
- Memory Mapped Files: mmap()

## **File Descriptors für Standard-I/O**

- Jeder (normale) Prozess besitzt beim Start drei Datei-Deskriptoren für
	- Standardeingabe (STDIN, 0)
	- Standardausgabe (STDOUT, 1)
	- Standardfehlerausgabe (STDERR, 2)
- Zugriff darauf mit  $read / w$ rite wie bei anderen Dateien möglich, z. B.
	- read (STDIN\_FILENO, &buf, len): lesen aus **Terminal**
	- write (STDOUT\_FILENO, &buf, len): schreiben auf Terminal

### **dup2()**

- dup2() leitet einen File Descriptor auf einen anderen um:
- dup2 (fd1, fd2);
	- schließt die mit fd2 verbundene Datei
	- Ein-/ Ausgabe-Anforderungen, die an fd2 geschickt werden, landen in fd1

```
#include <stdio.h>
#include <fcntl.h>
int main () {
  int f d = \text{creat} ("/tmp/out.txt", S_IRUSR | S_IWUSR);
  dup2 (fd, 1); // stdout -> /tmp/out.txt umleiten
   printf ("Hallo, Test\n");
   return 0;
};
```
Hans-Georg Eßer, TH Nürnberg Systemprogrammierung, Sommersemester 2014

#### **dup2()**

• stderr auf stdout umleiten: dup2 (1, 2);

## **dup()**

- dup() kopiert einen File Descriptor und verwendet für die Kopie den kleinsten freien fd:
- $\bullet$  int fd2 = dup (fd1);
	- Ein-/ Ausgabe-Anforderungen, die an fd2 geschickt werden, landen in fd1

```
#include <stdio.h>
#include <fcntl.h>
int main () {
   int fd;
   fd = creat ("/tmp/out.txt", S_IRUSR | S_IWUSR);
  close (1); // stdout schliessen
  dup (fd); close (fd); // stdout -> /tmp/out.txt
  printf ("Hallo, Test\n");
  return 0;
};
```
### **Pipes**

- aus der Shell bekannt:
	- Verknüpfung von Std.-Ausgabe eines Prozesses mit Std.-Eingabe eines weiteren – prog1 | prog2
- In C-Programmen: pipe() und Umleiten der File Descriptors für stdin bzw. stdout
- erzeugt zwei File Descriptors für (gemeinsame) Pipe: mit dem ersten "Ende" lesen, mit dem zweiten schreiben

#### **Pipes**

- Implementierung der Shell-Funktion prog1 | prog2:
	- pipe(fds), fork()
	- im 1. Kind:
		- $\bullet$  dup2 (fds[1], 1) (stdout)
		- $\bullet$  fds[0], fds[1] schließen, exec()
	- fork()
	- im 2. Kind:
		- $\bullet$  dup2 (fds[0], 0) (stdin)
		- $\bullet$  fds[0], fds[1] schließen, exec()
	- fds[0], fds[1] schließen, 2x wait()

### **Pipes in C: 2 Prozesse**

};

```
#include <unistd.h>
#include <sys/types.h>
#include <sys/wait.h>
#include <stdio.h>
// implements: ls -al | grep a.out
int main () {
   int pipe_fds[2];
  int pipe read fd, pipe write fd,
       pid1, pid2;
   pipe (pipe_fds);
  pipe read fd = pipe fds[0];pipe write fd = pipe fds[1]; // child 1
   pid1 = fork ();
  if (pid1 == 0) {
     // pipe stuff: stdout -> fds[1]
     close (pipe_read_fd);
     dup2 (pipe_write_fd, 1);
     close (pipe_write_fd);
     // run first program
     execlp ("ls", "ls", "-al", NULL);
 }
```

```
 // child 2
  pid2 = fork ();
 if (pid2 == 0) {
    // pipe stuff: stdin -> fds[0]
    close (pipe_write_fd);
    dup2 (pipe_read_fd, 0);
    close (pipe_read_fd);
    // run second program
    execlp ("grep", "grep", "a.out", NULL);
 }
```

```
 // parent
 close (pipe_read_fd);
 close (pipe_write_fd);
 wait (NULL);
 wait (NULL);
```
#### **Pipes in C: 3 Prozesse**

```
// ls -al | grep a.out | tr rwx RWX
#define CLOSE ALL PIPES \
  close (pipe1 read fd); \setminusclose (pipel write fd); \setminusclose (pipe2 read fd); \setminus close (pipe2_write_fd);
int main () {
   int pipe1_fds[2], pipe2_fds[2];
   int pipe1_read_fd, pipe1_write_fd,
     pipe2_read_fd, pipe2_write_fd, 
     pid1, pid2, pid3;
   pipe (pipe1_fds); pipe (pipe2_fds);
  pipel_read_fd = pipe1_fds[0];pipel write fd = pipel fds[1];pipe2_read_fd = pipe2_fds[0];
  pipe2 write fd = pipe2fds[1]; // child 1
   pid1 = fork ();
  if (pid1 == 0) {
     // pipe stuff: stdout -> fds1[1]
     dup2 (pipe1_write_fd, 1);
     CLOSE_ALL_PIPES;
     // run first program
     execlp ("ls", "ls", "-al", NULL);
   }
```

```
 // child 2
 pid2 =fork ();
 if (pid2 == 0) {
    // pipe stuff: stdin -> fds1[0]
    // pipe stuff: stdout -> fds2[1]
    dup2 (pipe1_read_fd, 0);
   dup2 (pipe2 write fd, 1);
    CLOSE_ALL_PIPES;
    // run second program
    execlp ("grep", "grep", "a.out", NULL);
 }
 // child 3 pid3 = fork ();
 if (pid3 == 0) {
    // pipe stuff: stdin -> fds2[0]
   dup2 (pipe2 read fd, 0);
    CLOSE_ALL_PIPES;
    // run third program
    execlp ("tr", "tr", "rwx", "RWX", NULL);
 }
  // parent
  CLOSE_ALL_PIPES;
```

```
 wait (NULL); wait (NULL); wait (NULL);
};
```
#### **Offene Dateien und exec()**

- Geöffnete Dateien "überleben" den Programmaufruf mit exec()
- Deswegen funktioniert auch das Pipelining
- Prozess kann durch Blick in /dev/fd/ herausfinden, welche Dateien geöffnet sind

```
$ ls -l /dev/fd/
total 0
lrwx------ 1 root root 64 Apr 28 17:06 0 -> /dev/pts/0
lrwx------ 1 root root 64 Apr 28 17:06 1 -> /dev/pts/0
lrwx------ 1 root root 64 Apr 28 17:06 2 -> /dev/pts/0
lr-x------ 1 root root 64 Apr 28 17:06 3 -> /proc/11830/fd
```

```
// openexec1.c
#include <sys/types.h>
#include <sys/stat.h>
#include <fcntl.h>
#include <unistd.h>
#include <stdio.h>
int main () {
   int fd;
   char s[]="Test von open und exec\n";
  fd = open ("out.txt", O_CREAT | O_TRUNC | O_RDWR); // fd == 3
   write (fd, s, sizeof(s)); lseek (fd, 0, SEEK_SET);
  printf ("openexec1: Opened file, fd = \frac{2d}{n}, fd);
   printf ("openexec1: exec()-ing openexec2\n");
   execl ("./openexec2", "openexec2", NULL);
}
// openexec2.c
#include <unistd.h>
#include <stdio.h>
#include <stdlib.h>
int main () {
   char buf[100];
   int fd = 3; // magic: file 3 is open...
  if (read (fd, \&buf, 100) == -1) {
    perror("openexec2"); exit(0);
   };
 printf ("openexec2: reading from file...\n");
                                            [esser@lx:tmp]$ ./openexec2
                                            openexec2: Bad file descriptor
                                            [esser@lx:tmp]$ ./openexec1
                                            openexec1: Opened file, fd = 3
                                            openexec1: exec()-ing openexec2
                                            openexec2: reading from file...
                                            Test von open und exec
                                     Offene Dateien 
                                        und exec()
```
Hans-Georg Eßer, TH Nürnberg Systemprogrammierung, Sommersemester 2014

}

**printf** ("%s", (char\*)&buf);

# **I/O Multiplexing**

- Szenario:
	- mehrere offene Pipes
	- wenn auf einer Pipe "neue Eingabe" erscheint, soll sie bearbeitet werden
	- Problem: read() blockiert, wenn keine Daten vorhanden sind
- Lösung:
	- nicht-blockierende I/O mit select()

## **I/O Multiplexing: select()**

- select(maxfd, &fdset1, &fdset2, &fdset3, &timeout)
	- erhält Menge(n) von File Descriptors (fdset1: zum Lesen, fdset2: zum Schreiben, fdset3: mit Fehlern)
	- kehrt zurück, sobald einer davon bereit zum Lesen ist (oder der Timeout erreicht wurde)
	- vor jedem Aufruf fdset initialisieren: FD ZERO (&fdset); FD\_SET (fd, &fdset); // für jeden fd
	- nach Rückkehr aus select() prüfen:
		- if (FD ISSET(fd, &fdset)) read (fd, ...);
	- maxfd: (größter fd)+1

# **I/O Multiplexing: select()**

#### Beispiel (aus H. Herold: Linux/Unix Systemprogrammierung)

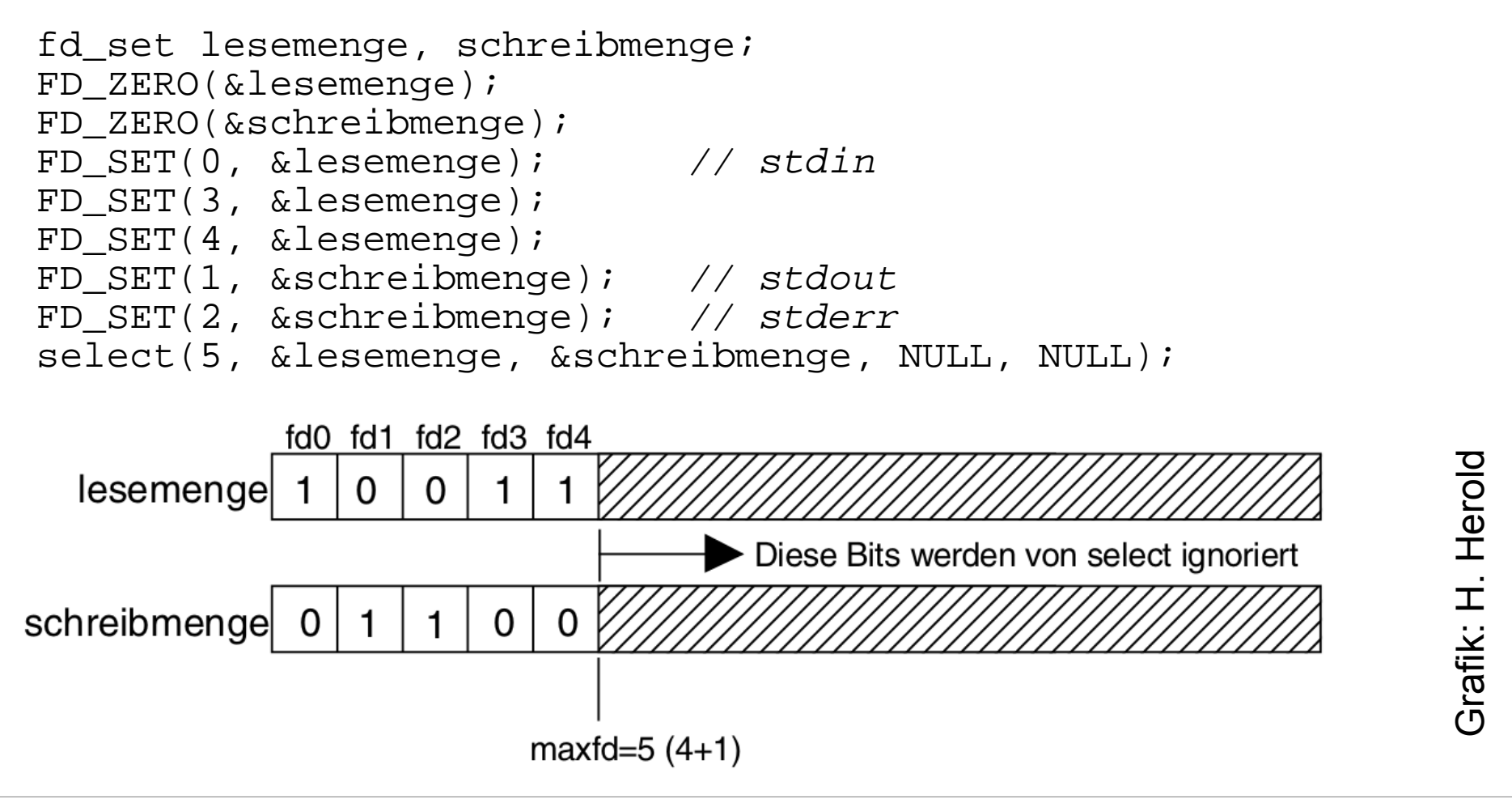

## **I/O Multiplexing: select()**

- select() schläft, bis I/O bereit ist bzw. Timer abläuft
- Als Timeout kann auch ein Null-Pointer übergeben werden, dann wartet select() unendlich lange auf I/O
- Wird 0 als Timeout gesetzt, lässt sich hiermit **Polling** implementieren

#### **Test-Szenario**

sh1\$ **mkfifo /tmp/1** sh1\$ **mkfifo /tmp/2** sh1\$ **cat > /tmp/1 a a a**

sh2\$ **cat > /tmp/2 b b b b b**

sh3\$ **./fifotest** fifo 1: a fifo 2: b fifo 1: a fifo 2: b fifo 1: a

```
// fifotest.c
#include <stdio.h>
#include <fcntl.h>
#include <string.h>
int main () {
   int fd1, fd2, count;
   char buf[100];
  fd1 = open (\sqrt{tmp/1}, O_RDOMLY);
  fd2 = open(''/tmp/2", O RDOMLY); // abwechselnd aus /tmp/1, /tmp/2 lesen
   for (;;) {
     memset (buf, 0, 100);
     count = read (fd1, &buf, 100);
     if (count>0) printf ("fifo 1: %s", buf);
     memset (buf, 0, 100);
     count = read (fd2, &buf, 100);
     if (count>0) printf ("fifo 2: %s", buf);
 }
}
```
fifo 2: b Aufrufe von read() blockieren

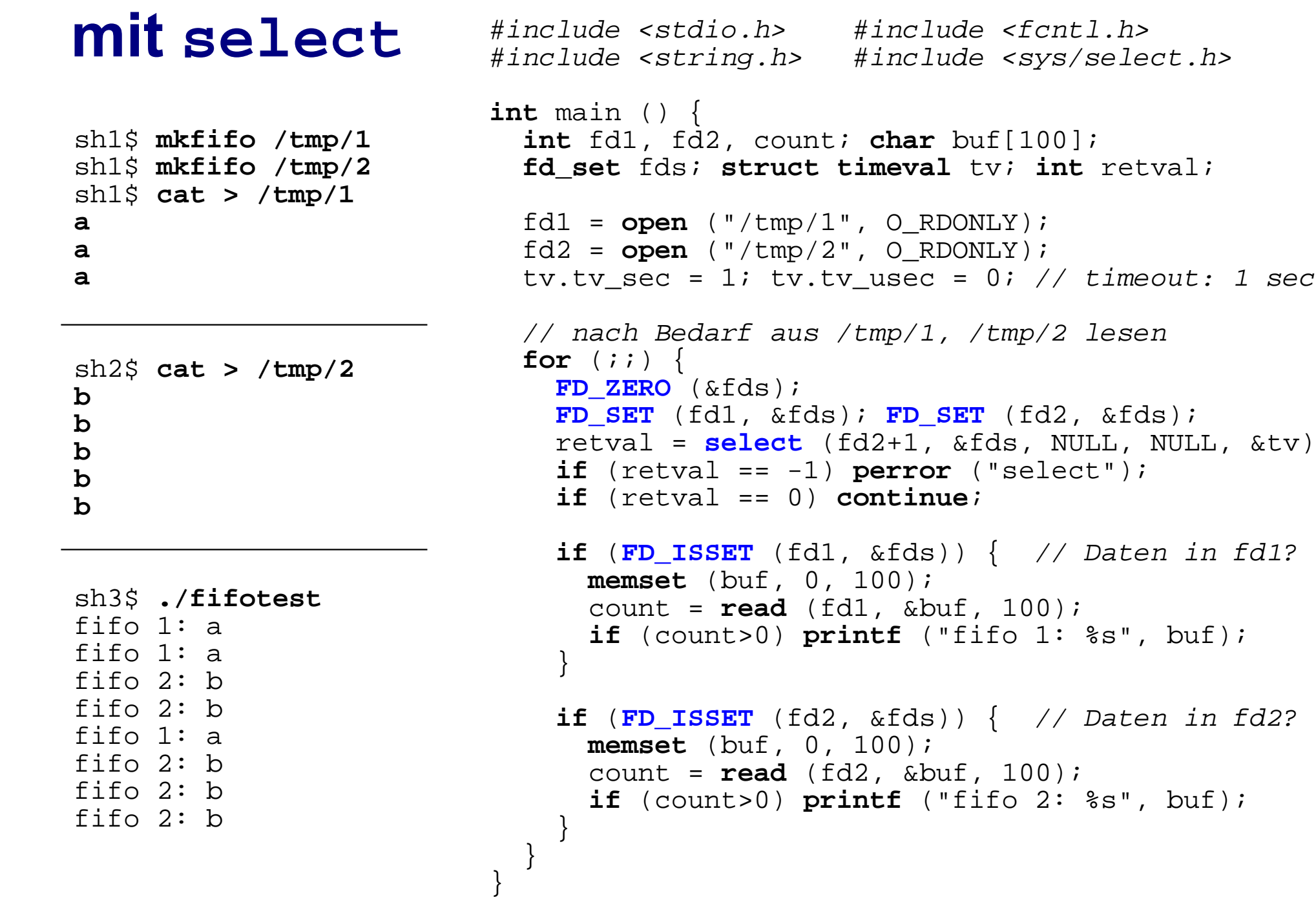

 $\&$ tv);

### **select() für Sockets**

- Häufiger wird dieses Multiplexing für Netzwerk-Sockets verwendet
- Sockets werden mit socket() statt open() geöffnet, aber man kann auch diese mit read() und write() ansprechen
- Sockets haben einen Socket Descriptor sd, der sich wie ein File Descriptor fd nutzen lässt

#### **Alternative: O\_NONBLOCK**

• Dateien können auch mit Option O\_NONBLOCK geöffnet werden, dann blockieren read()-Aufrufe nicht

 $f d1 = open (''/tmp/1", O RDOMLY | O NONBLOCK);$  $fd2 = open(''/tmp/2", O$  RDONLY  $|$  O\_NONBLOCK); ...

• Nachteil: Permanentes Polling mehrerer Dateien (ohne neue Daten) verbraucht unnötig Rechenzeit

## **Memory Mapped Files**

- Der Inhalt einer Datei kann in den (virtuellen) Prozessspeicher eingeblendet werden
- Aufruf:

● prot: fd = **open** (filename, ...); char \*addr; addr = **mmap** (NULL, len, prot, flags, fd, offset); PROT EXEC: Pages may be executed. PROT\_READ: Pages may be read. PROT\_WRITE: Pages may be written. PROT\_NONE: Pages may not be accessed.

● flags: MAP SHARED: Share this mapping. Updates to the mapping are visible to other processes that map this file [...] MAP\_PRIVATE: Create a private copy-on-write mapping. [...]

## **Memory Mapped Files**

- mmap() sucht freien Speicherbereich (im virtuellen Adressraum) für das Mapping
- Zugriff auf Speicheradressen in diesem Bereich wird zu Dateizugriff
- Häufig eingesetzt bei Datei, die aus gleich großen Datensätzen besteht:

statt

```
lseek (fd, i*recsize, ...); read (fd, &buf);
Direktzugriff mit f[i]
```
## **Vorankündigung WS 2014/15**

- Nächstes Semester: Vorlesung **Betriebssystem-Entwicklung mit Literate Programming**
- Informationen unter http://ohm.hgesser.de/be-ws2013/
	- 4 SWS (2+2, wie Systemprogrammierung)
	- Informatik / Medieninformatik: Schwerpunkt
	- Wirtschaftsinformatik: außerhalb des Schwerpunkts
	- Voraussetzungen: BS-Grundlagen, C-Kenntnisse, hilfreich: Systemprogrammierung